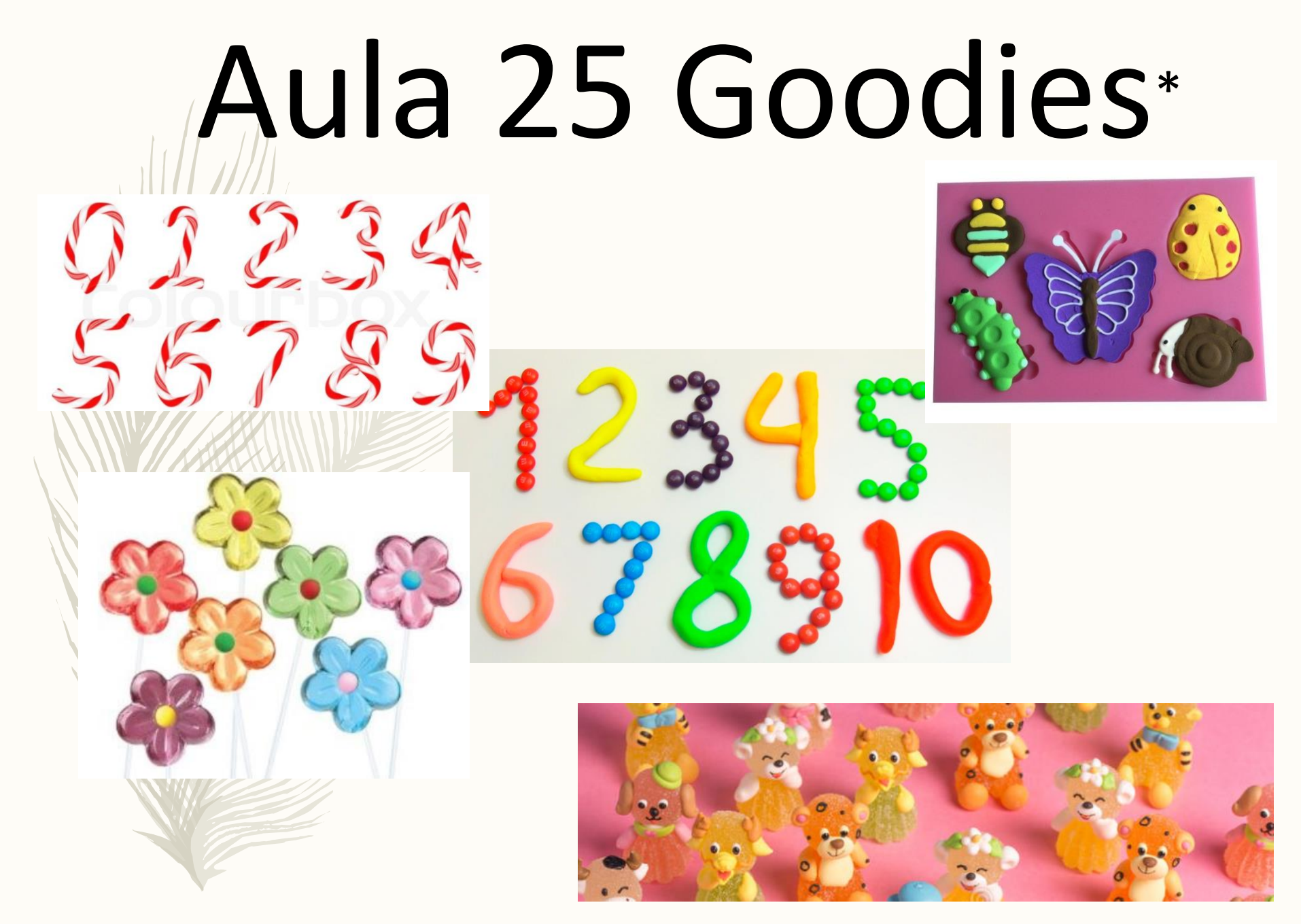

\* Goodies related to animals, plants and numbers...

#### A nice resource:

http://library.open.oregonstate.edu/monitoring/chapter/data-analysis-in-monitoring/

## Monitoring Animal Populations and Their Habitats: A

#### Practitioner's Guide

Brenda McComb, Benjamin Zuckerberg, David Vesely, Christopher Jordan

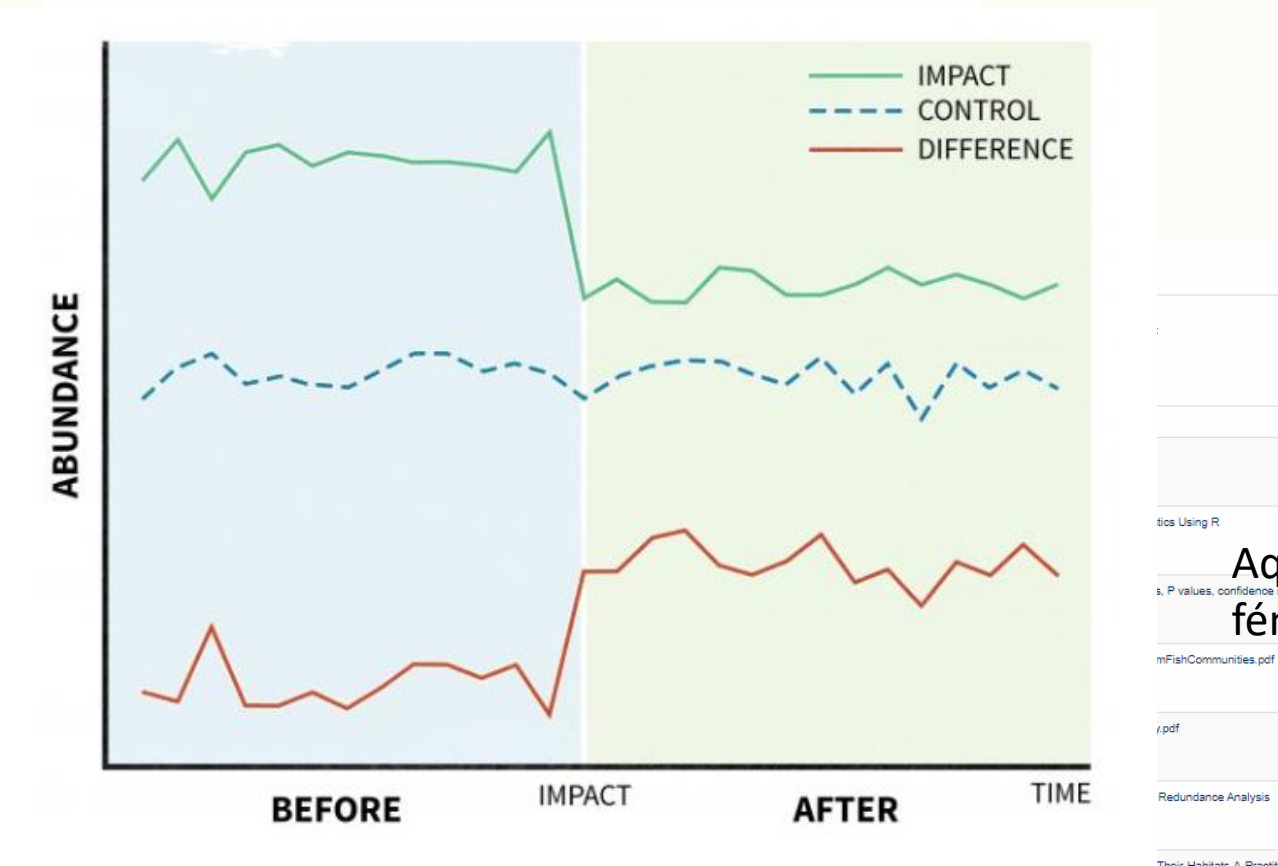

Figure 11.5. A hypothetical example of a BACI analysis where abundance samples are taken at control impact sites before and after the impact and compared to a control site (redrafted from Stewart-Oaten et al. 1986).

Their-Habitats-A-Practitioner039s-Guide-1518021828.pdf

Aqui no

fénix!

#### Ecologia Numérica - Aula Teórica 25 – 10-12-2018

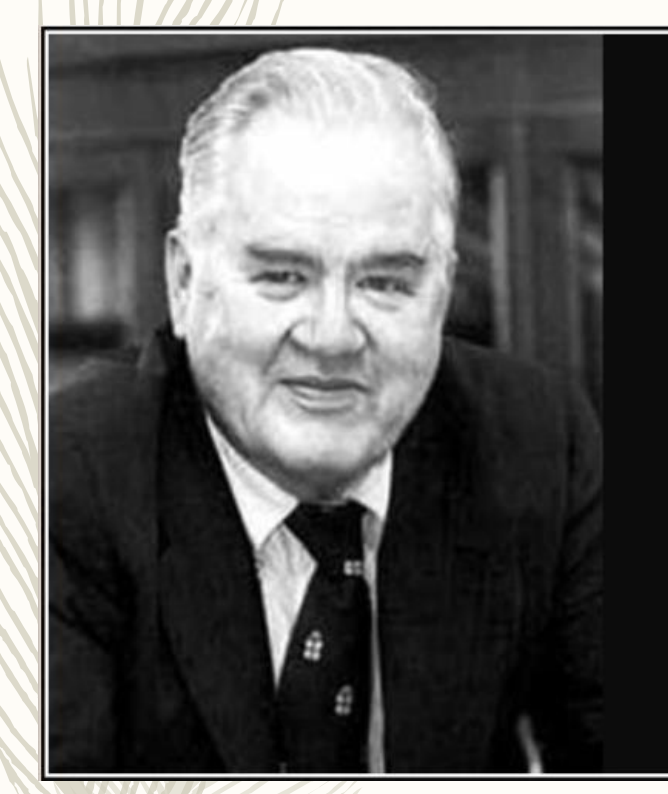

All we know about the world teaches us that the effects of A and B are always different-in some decimal place-for any A and B. Thus asking "are the effects different?" is foolish.

— John Tukey

#### **AZQUOTES**

https://www.azquotes.com/quote/1399812

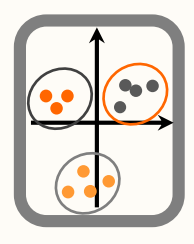

## Análise de Componentes Principais

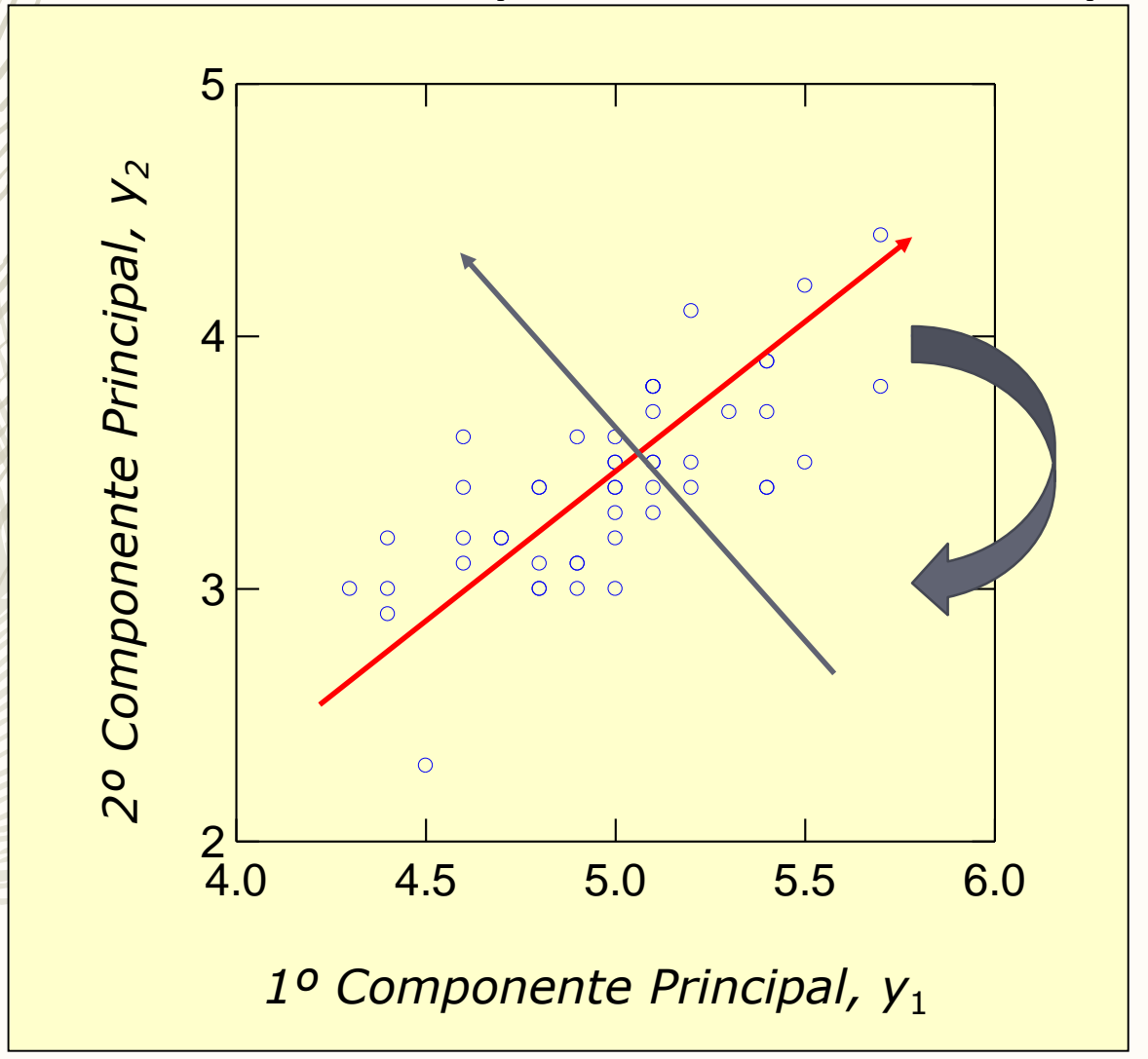

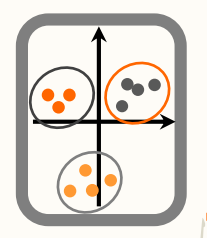

## Análise de Componentes Principais

Então, sendo

 $y_1 = a_{11}x_1 + a_{12}x_2 + ... + a_{1k}x_k$  $y'_2 = a_{21}x_1 + a_{22}x_2 + ... + a_{2k}x_k$  $\frac{1}{2}$ 

 $y_k = a_{k1}x_1 + a_{k2}x_2 + ... + a_{kk}x_k$ 

xj's são padronizados (redução e centragem) se for utilizada a matriz de correlação (no R, scale(dados))

#another example, now with data iris data(iris) myPCAiris=rda(scale(iris[,1:4])) par(mfrow=c(1,2),mar=c(4,4,0.5,2.5)) eigvali=myPCAiris\$CA\$eig plot(1:4,eigvali/sum(eigvali),ylab="% variance explained",xlab="PC") plot(1:4,cumsum(eigvali/sum(eigvali)), ylab="cumulative % variance explained",xlab="PC")

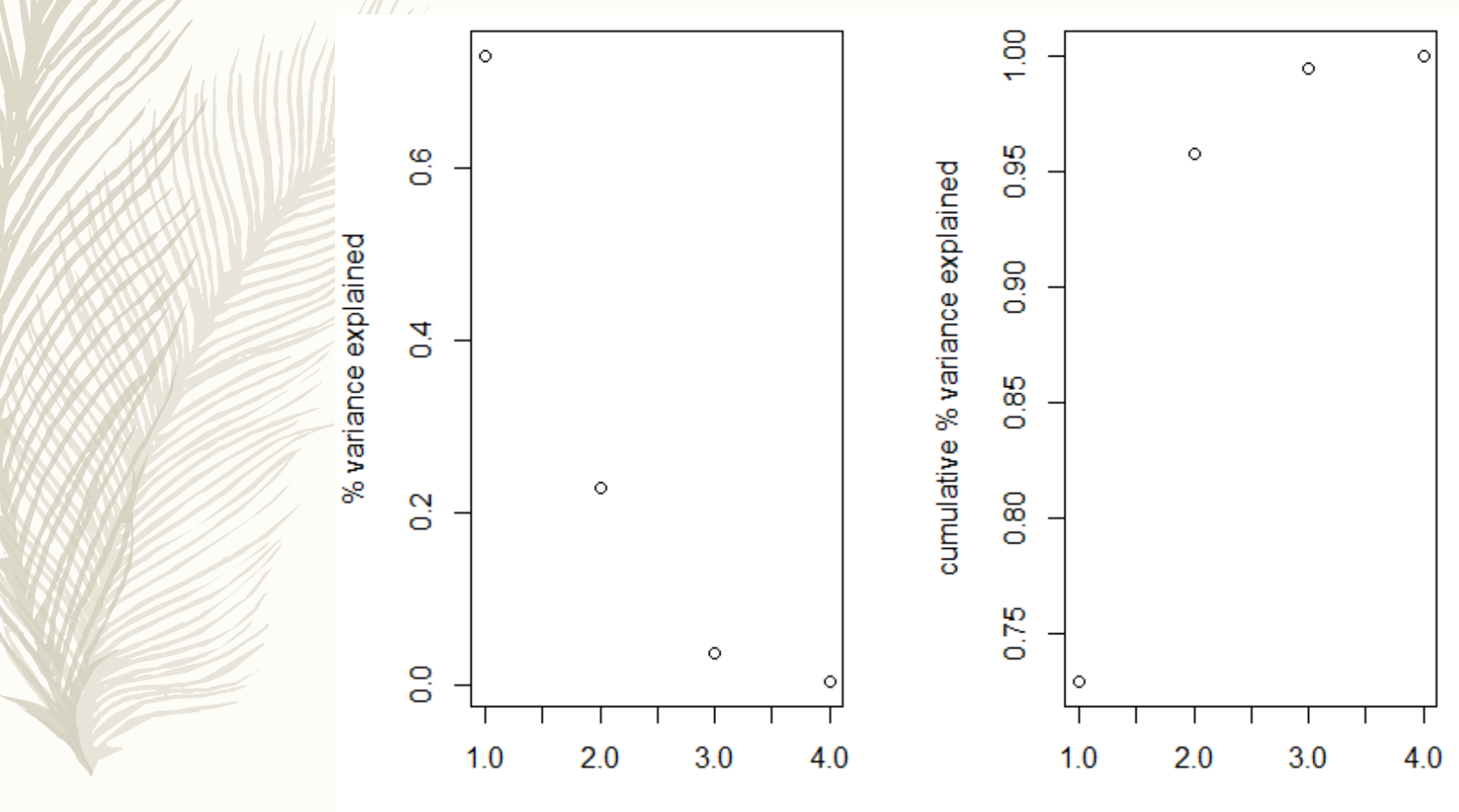

PC

**PC** 

```
par(mfrow=c(1,1),mar=c(4,4,2.5,0.5))biplot(myPCAiris)
#add colors to points
points(summary(myPCAiris)$sites[,1:2],col=iris[,5]) 
#for some reason vars names not appearing 
text(summary(myPCAiris)$species[,1],
summary(myPCAiris)$species[,2]+c(0.1,0.1,-0.1,-0.1),
names(iris[,1:4]),cex=0.5)
```
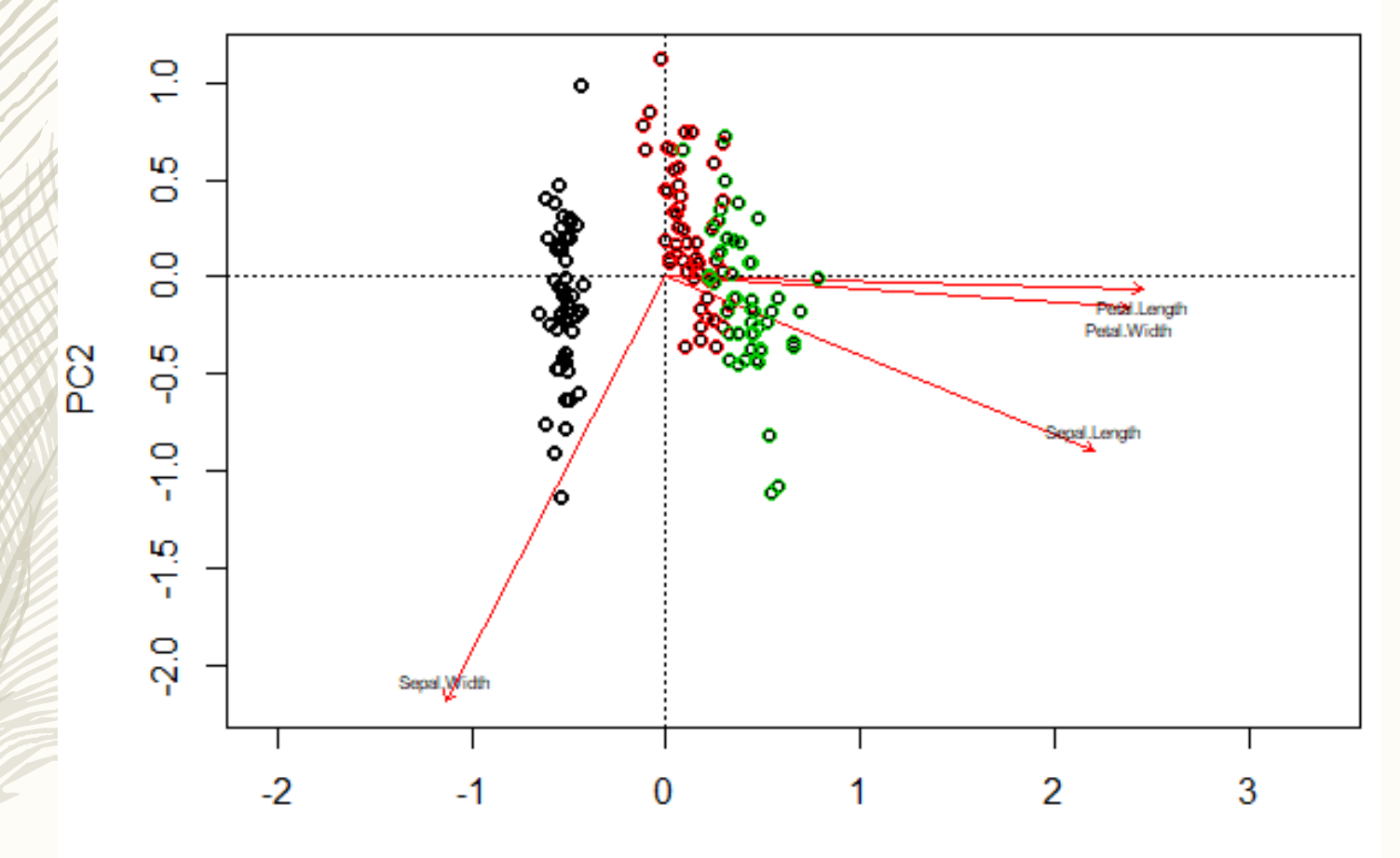

PC<sub>1</sub>

#### cleanplot.pca(myPCAiris)

 $\left(1\right)$   $\left(1\right)$ 

Function in file brocardfunctions.R

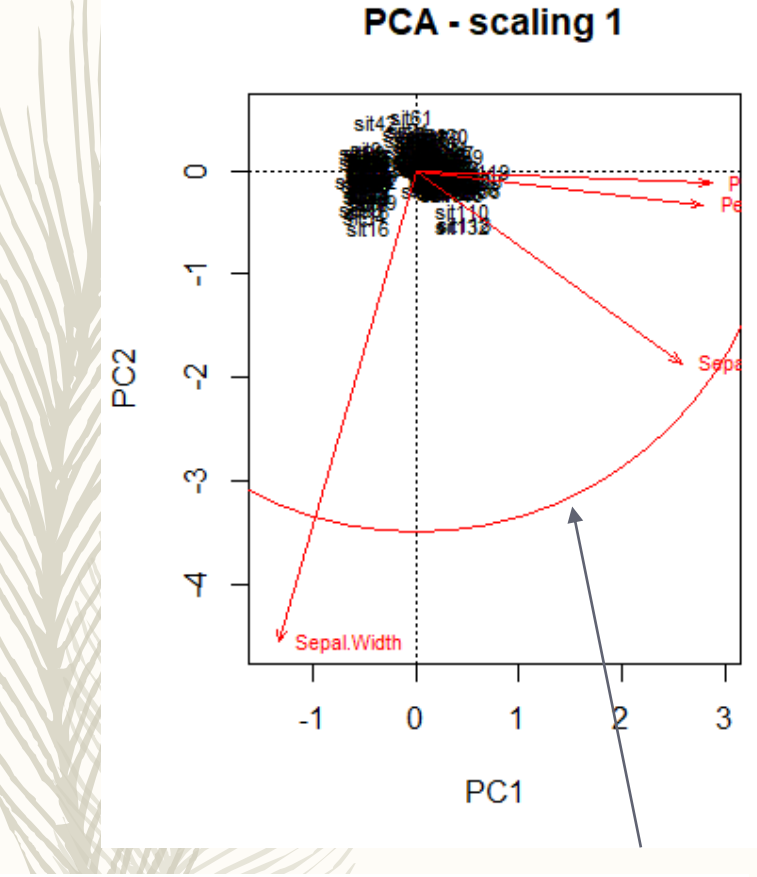

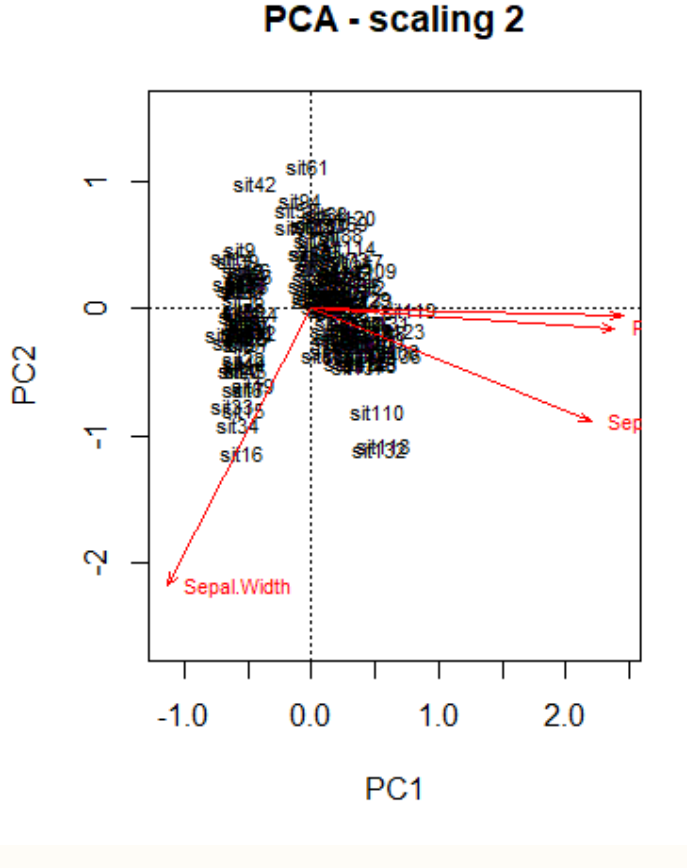

First, the *scaling 1 biplot* displays a feature that must be explained. The circle is called a *circle of equilibrium contribution*. Its radius is equal to  $\sqrt{d/p}$ , where d is the number of axes represented in the biplot (usually  $d=2$ ) and p is the number of dimensions of the PCA space (i.e. usually the number of variables of the data matrix).<sup>2</sup> The radius of this circle represents the length of the vector representing a variable that would contribute equally to all the dimensions of the PCA space. Therefore, for any given pair of axes, the variables that have vectors longer than this radius make a higher contribution than average and can be interpreted with confidence.

Sepal.Width seems the most important variable in this case

)aniel Borcard<br>'rançois Gillet

**Numerical Ecology with R** 

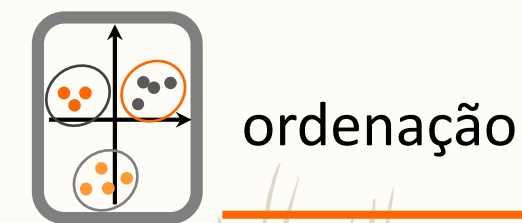

# Aspectos importantes a considerar numa PCA

O j-ésimo componente principal é o j-ésimo vector próprio da matriz de covariância/correlação;

Os coeficientes, a<sub>ik</sub>, são elementos dos vectores próprios que se relacionam com as variáveis originais (padronizados se se utilizar a matriz de correlação) com os componentes principais;

As coordenadas (scores) são a referenciação das observações sobre o sistema de eixos dado pelos componentes principais;

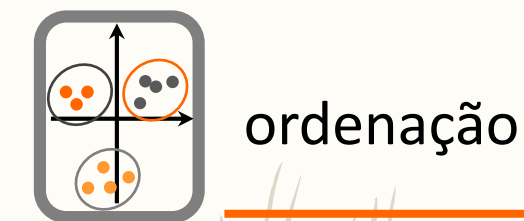

# Aspectos importantes a considerar numa PCA

A quatidade de variância explicada por cada componente principal é dada pelo respectivo valor próprio,  $\lambda_i$ 

A proporção da variância total explicada por cada componente principal é dada por  $\lambda_{\rm j}$  / Σ $\lambda_{\rm j}$ 

O coeficiente da k-ésima variável original sobre o j-ésimo componente principal é dado por  $a_{ik}\lambda_i$  – corresponde à correlação entre a variável original e o componente principal.

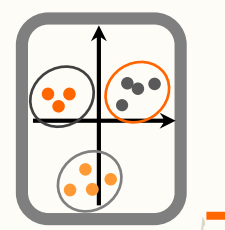

# Como analisar os resultados de uma PCA

Valores próprios (eigenvalues);

```
> summary(myPCA)
```

```
Ca11:rda(X = specbyloc)
```

```
Partitioning of variance:
              Inertia Proportion
Total
               0.6105
                                1
Unconstrained 0.6105
```
Eigenvalues, and their contribution to the variance

```
Importance of components:
```
 $PC<sub>2</sub>$ PC<sub>3</sub> PC4 PC<sub>5</sub> PC<sub>1</sub> Eigenvalue 0.3321 0.1322 0.07077 0.04450 0.03090 Proportion Explained 0.5440 0.2166 0.11593 0.07289 0.05062 Cumulative Proportion 0.5440 0.7605 0.87648 0.94938 1.00000

## Como analisar os resultados de uma PCA

## Coordenadas das observações e das variáveis nos componentes principais (factor scores).

Site scores (weighted sums of species scores)

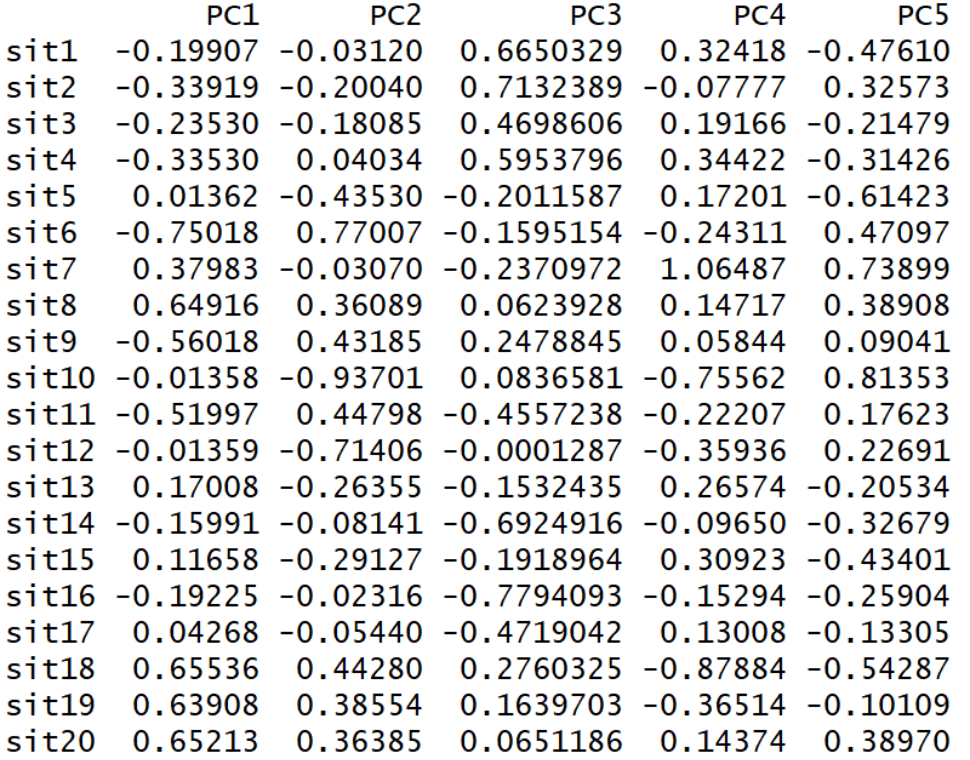

Species scores

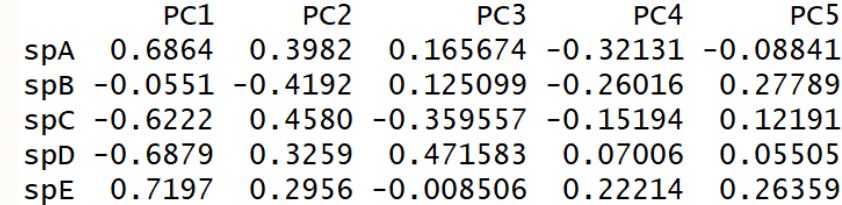

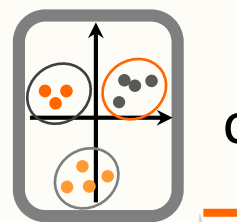

## Como analisar os resultados de uma PCA

Correlações entre os CP's e as variáveis originais (factor loadings);

> loadings(myPCA2)

Loadings:

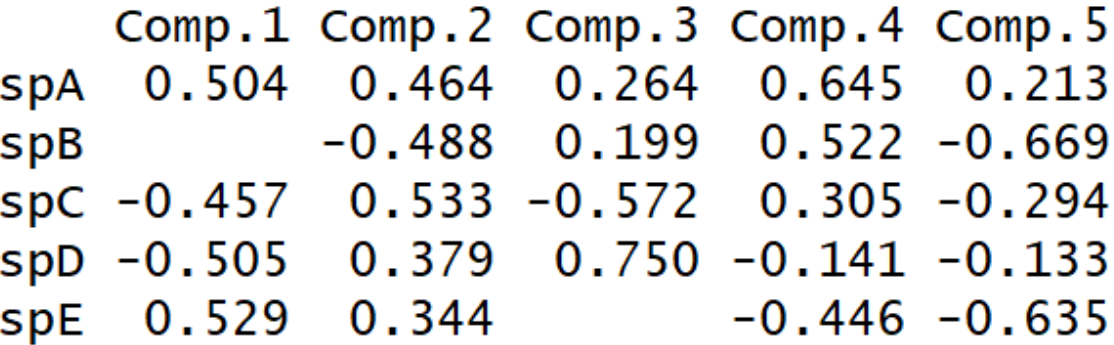

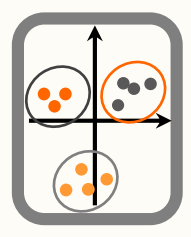

## Análise de Componentes Principais

*Matriz de covariância:*

•Variáveis têm que ser medidas nas mesmas unidades;

• Dá ênfase às variáveis com maior variância.

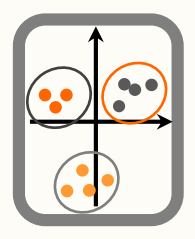

## Análise de Componentes Principais

*Matriz de correlação:*

- •Variáveis padronizadas (média=0 e d.p.=1);
- Variáveis podem ter unidades diferentes;
- Todas as variáveis têm contribuição idêntica na análise;
- Valor próprio médio=1.

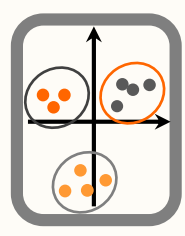

## Potenciais problemas

## Falta de independência

Não constitui um problema

## • Normalidade

A normalidadeé desejável mas não essencial

### Excessivo nº de zeros na matriz inicial

Acarreta problemas – considerar utilizar outras técnicas, em particular análise de correspondências

# EXEMPLO 1

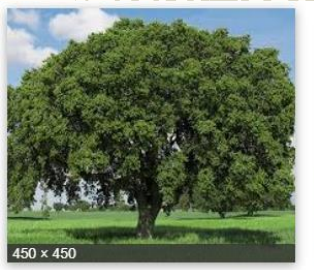

Live Oak Trees for Sale | Fast Growi... fast-growing-trees.com

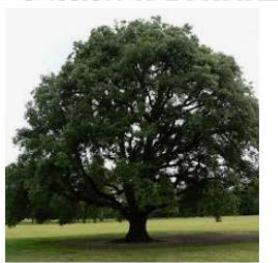

Evergreen Oak Tree - Clarenbri... clarenbridgegardencentre.ie

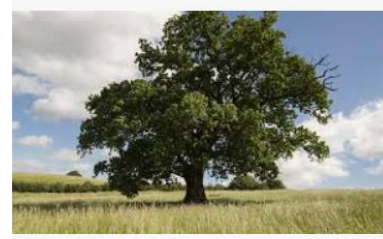

never knew about... oak trees ... express.co.uk

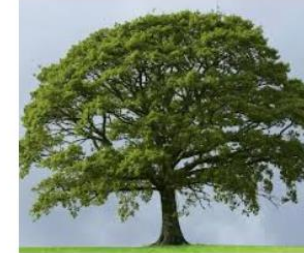

Sawtooth Oak Tree | Buy at Nature ... naturehills.com

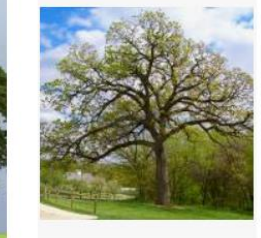

The Oak Tree Family shop.arborday.org

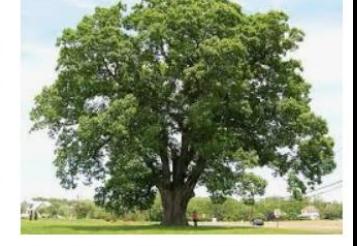

Black Oak Trees For Sale Wholesale wholesalenurseryco.com

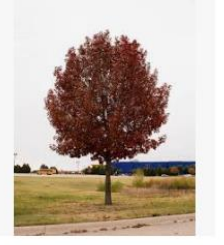

Shumard Red Oak Tree - .. tree-land.com

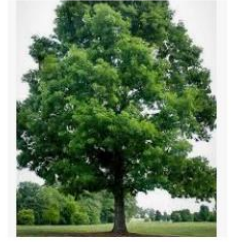

White Oak Tree - Indian O.. indianoakstreefarm.com

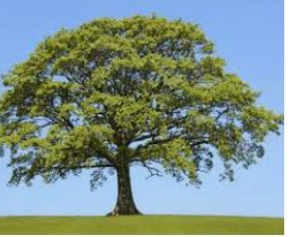

Sawtooth Oak Trees for Sale | Fast ... fast-growing-trees.com

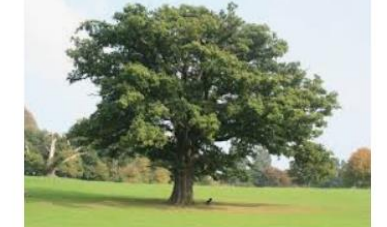

Oak wilt in Houston Texas| BioGreen ... biogreentreecare.com

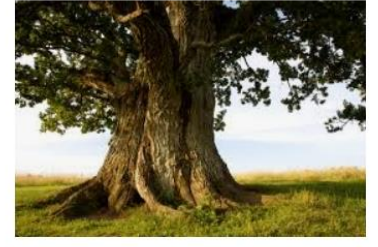

Growing a Mighty Oak Tree churchleaders.com

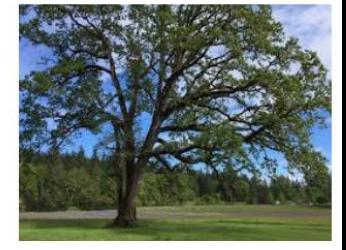

Oregon White Oak Trees on Your Prope... conservationdistrict.org

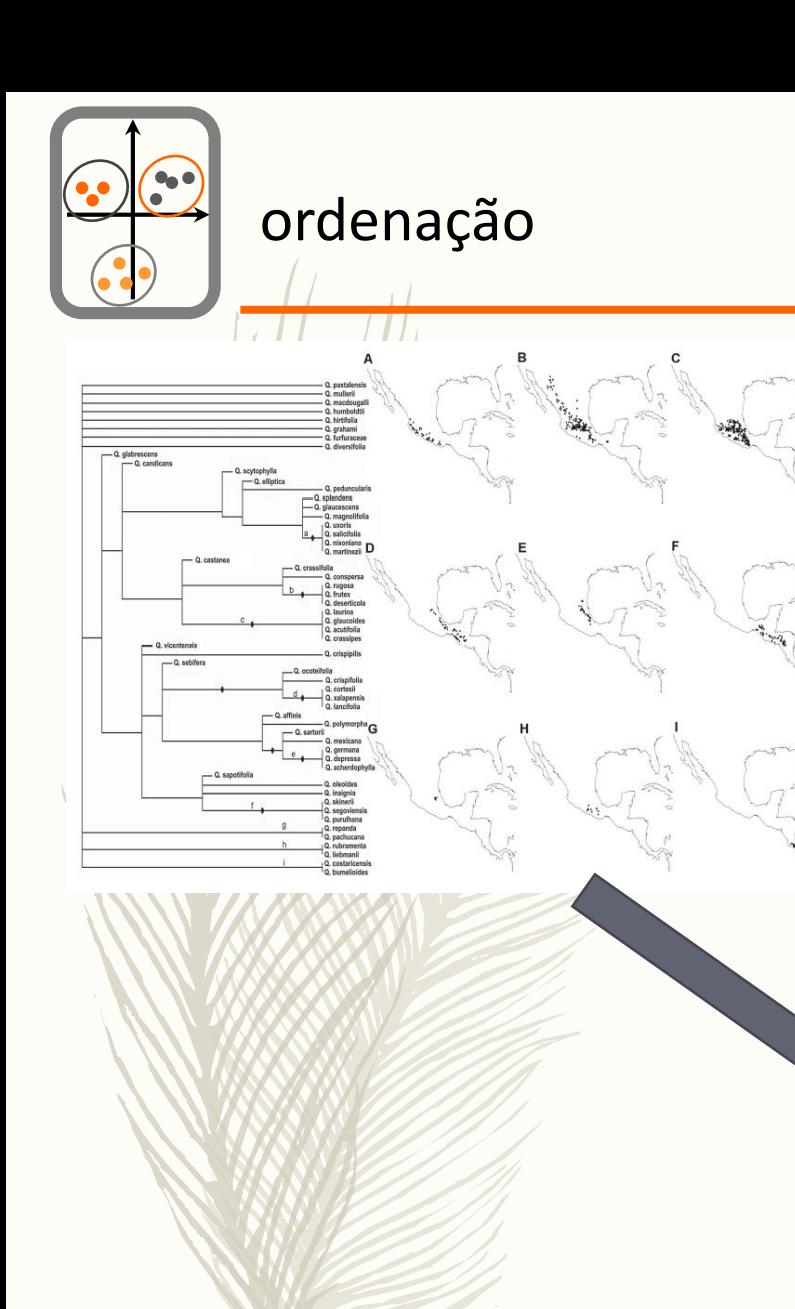

Fig. 1 Study area and its principal geological elements. TMVB  $=$ Trans-Mexican Volcanic Belt; SMOc = Sierra Madre Occidental; SMOr = Sierra Madre Oriental; SJ = Serranías de Jalisco; SG = Serranías de Guerrero; SMS = Sierra Madre del Sur; AC = Altos de Chiapas; TI = Tehuantepec Isthmus; TIM = Trans-Isthmian Mountains; PMF = Polochic-Motagua Fault; ND = Nicaraguan Depression;  $CRM = Costa$  Rican mountains;  $PI = Panamanian$  Isthmus;  $DAR =$ Darién region; CA = Colombian Andes. Black areas represent mountainous systems (>1000 m asl).

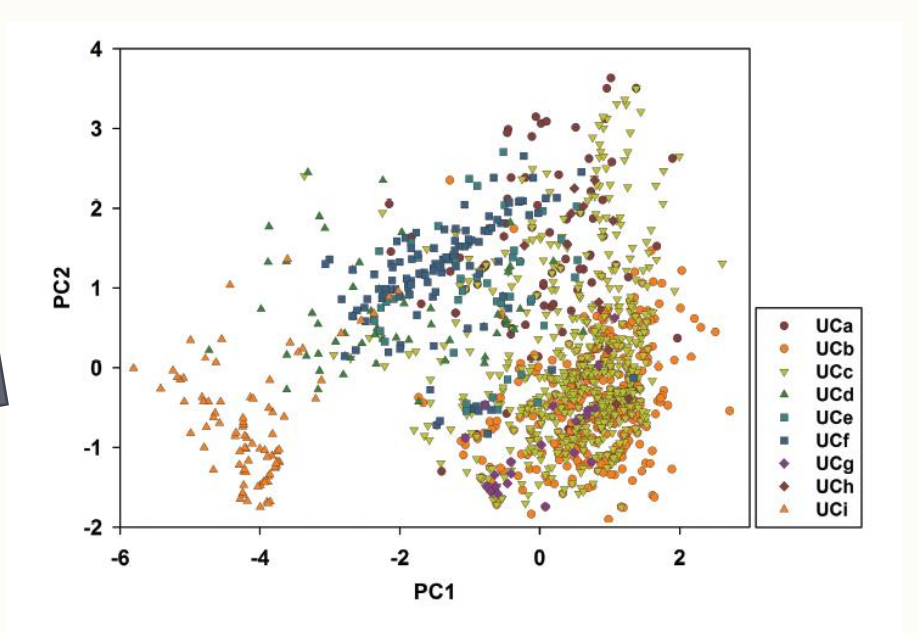

Rodriguez-Correa, H.; Oyama, K.; MacGregor-Fors, I. & González-Rodriguez, A. 2015 How Are Oaks Distributed in the Neotropics? A Perspective from Species Turnover, Areas of Endemism, and Climatic Niches *International Journal of Plant Sciences* **176**: 222-231

Principal component (PC) analysis showing ecological Fig. 5 niche envelopes for groups of species constituting the nine units of cooccurrence.

# **EXEMPLO 2**

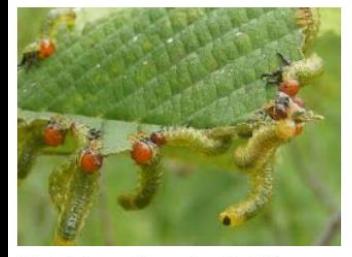

nteraction

Plant-Arthropod Interactions By JaKara ... outpaceuab.wordpress.com

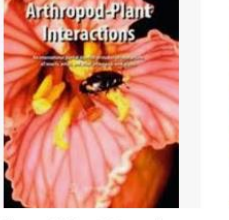

Arthropod-Plant Interaction. link.springer.com

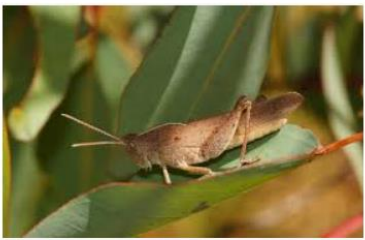

Jurassic arthropod-plant interactions ... phys.org

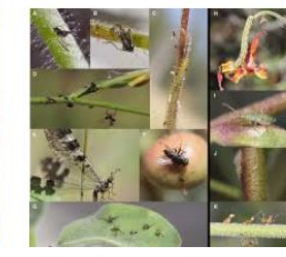

Arthropods entrapped on diverse... researchgate.net

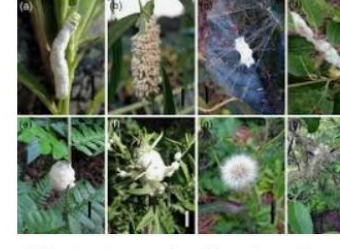

White structures produced by arthropods ... researchgate.net

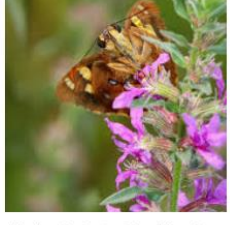

Wetland plants: Providing i... wildmelbourne.org

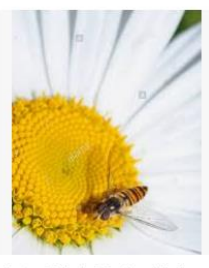

Aston Britain England Arthr... alamy.com

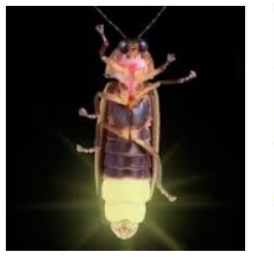

Arthropods - humans, body, u... scienceclarified.com

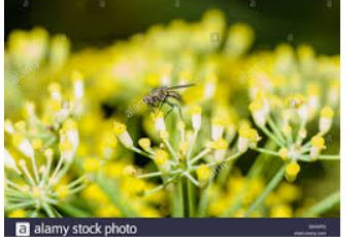

Aston Britain England Arthropoda. alamy.com

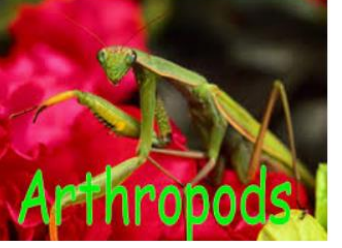

Arthropods. - ppt video online download slideplayer.com

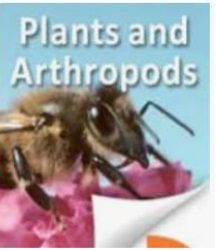

Arthropods: Friends or Foe.. plantcell.org

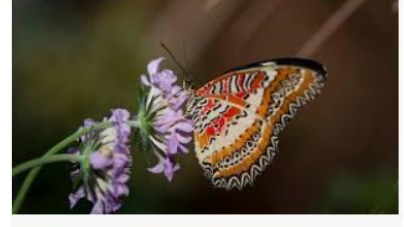

Arthropods | San Diego Zoo Animals & Plants animals.sandiegozoo.org

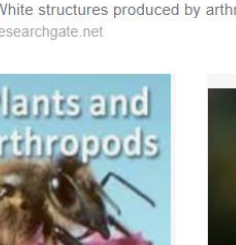

Disentangling above- and belowground neighbor effects on the growth, chemistry, and arthropod community on a focal plant

Martine Kos, Tibor Bukovinszky, Patrick P. J. Mulder and T. Martijn Bezemer

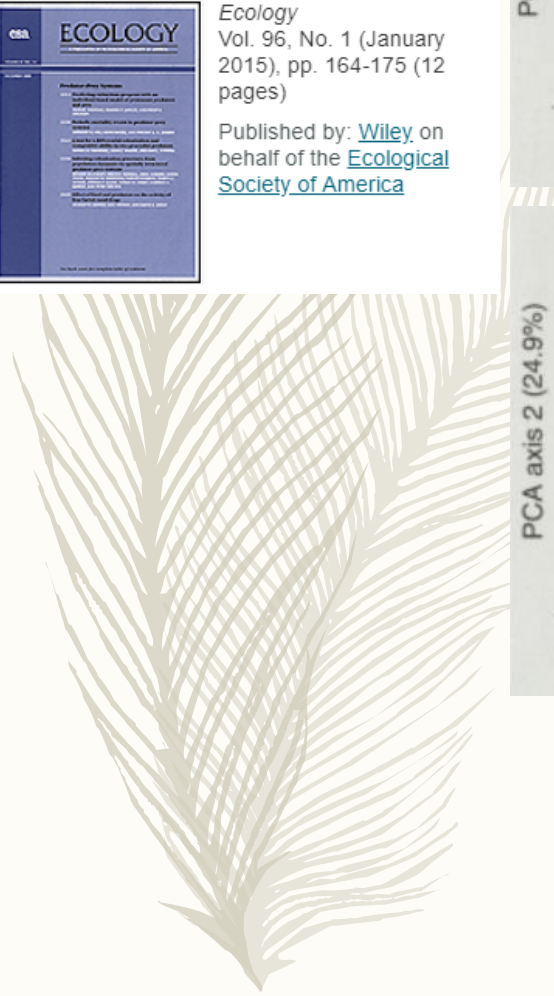

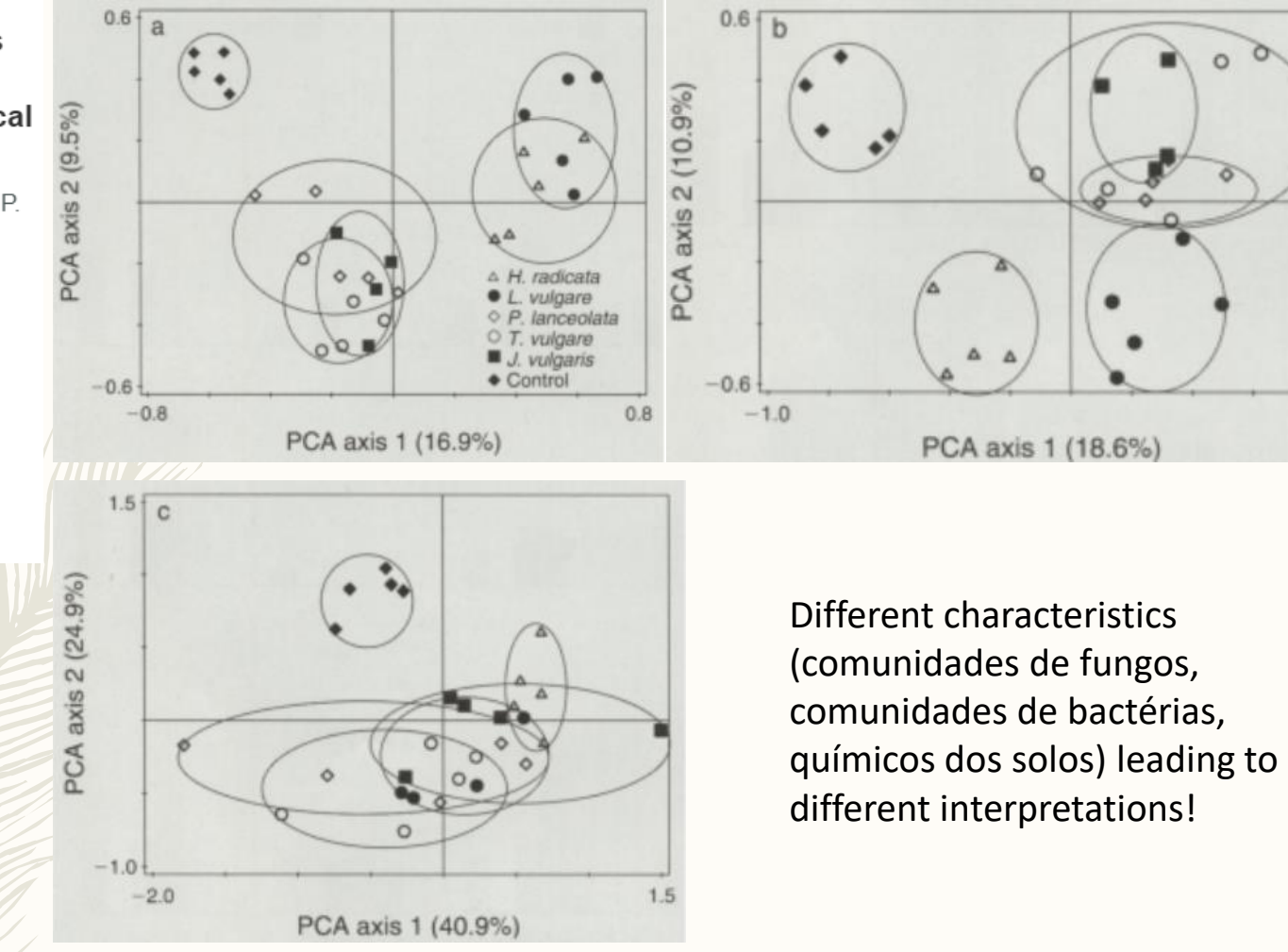

FIG. 2. Ordination diagram of principal component analysis (PCA) of (a) fungal community composition, as assessed by terminal restriction fragment length polymorphism analysis (T-RFLP), (b) bacterial T-RFLP community composition, and (c) chemistry of soil conditioned by the five neighboring plant species (H. radicata, L. vulgare, T. vulgare, P. lanceolata, and J. *vulgaris*) and of the control soil. Percentages of total explained variation by PCA axes are given in parentheses. The composition of fungal and bacterial communities and soil chemistry differed significantly between the different soil types.

 $0.8$ 

# **EXEMPLO 3**

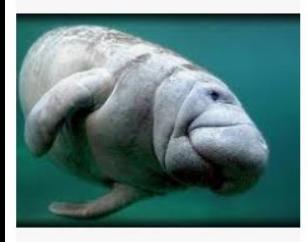

Manatees 03 Original Sound - YouT... voutube.com

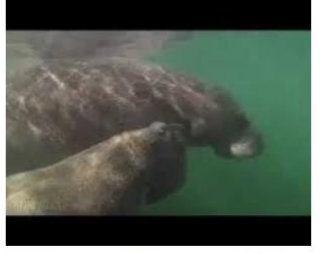

Manatees Communicating and Eating - ... voutube.com

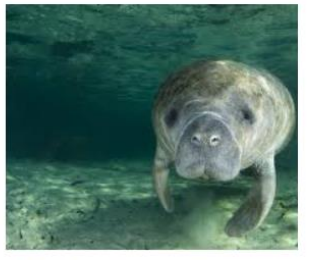

Sound' research shows slower boats ... phys.org

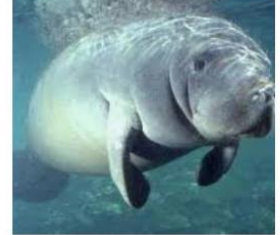

Ice Cream has adopted Gus the ... qusbesticecream.com

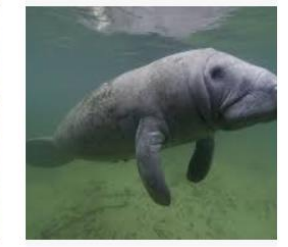

Do Sea Cows Moo? | Wonderop... wonderopolis.org

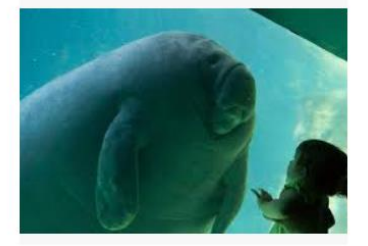

How smart is a manatee? • Captain Mike ... swimmingwiththemanatees.com

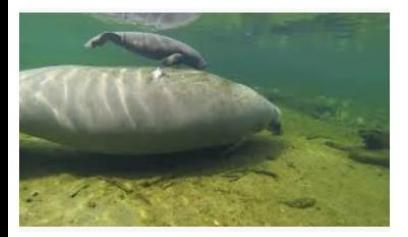

Do manatees make any audible sounds ... youtube.com

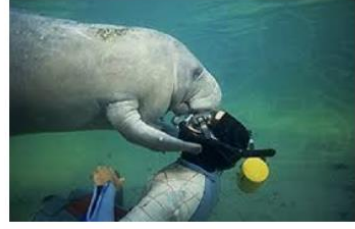

10 Interesting Manatee Facts | Daily ... dailyworldfacts.com

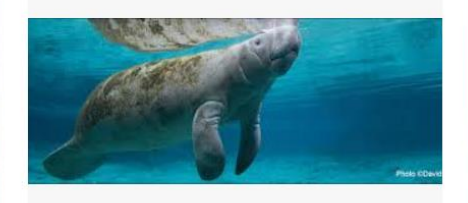

Manatees - Save the Manatee Club savethemanatee.org

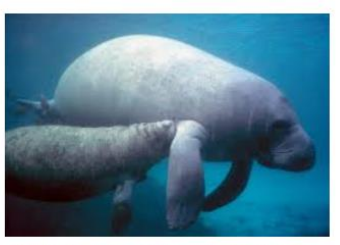

How Do Manatees Communicate | Captain... swimmingwiththemanatees.com

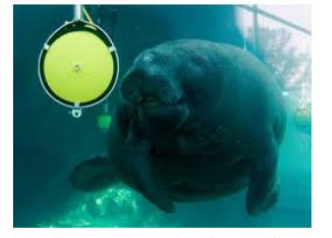

Manatees may be smarter than we thi... nbcnews.com

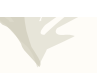

#### The Journal of the Acoustical Society of America Acoustic monitoring of manatee populations in Panamanian wetlands using PCAbased vocalization spectrogram representation and clustering<br>--Manuscript Draft--

- For the clustering stage, the main contribution consists in analyzing the spectrograms of œ
- the vocalizations as an image with patterns. More specifically, it is proposed to represent the **GAS**
- vocalizations spectrogram using a set/of coefficients from its projection on a basis obtained by
- its principal component analysis  $(PCA)$ . This approach is usually used in the context of face 96
	- Consequently, this scheme/allows to recognize manatee vocalizations automatically to estimate manatee population size based on capture-recapture models using vocalizations  $102$ instead of individual image  $\oint$ r actual counts as other standard methods (Guzman and Condit,

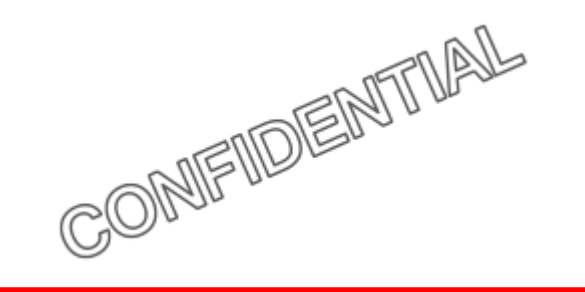

Under review... but anonymized and shown just to illustrate that these are currently used to solve ecological questions of interest

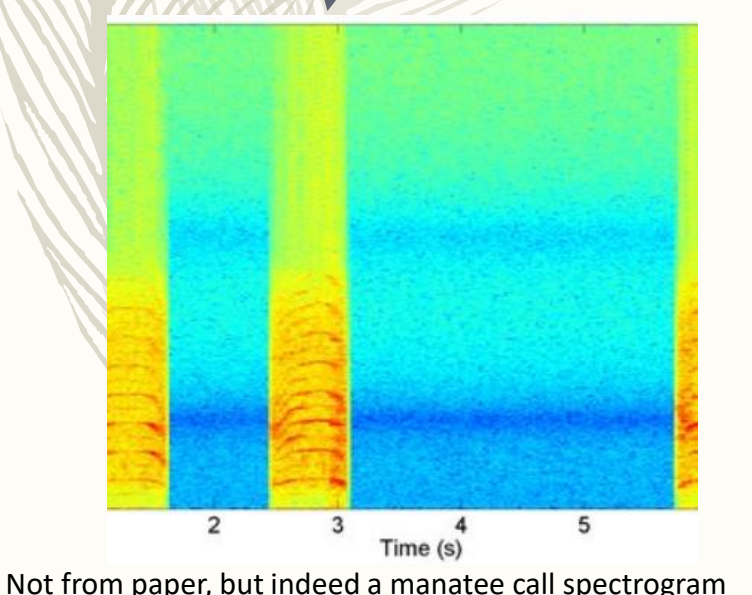

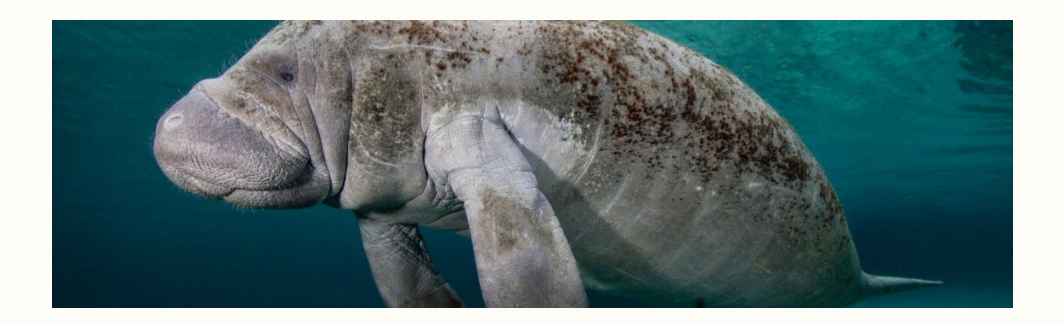

To validate the clustering stage, a data base consisting of  $M = 56$  vocalizations of 5 346 individuals was prepared and analyzed. The number of vocalizations per individual can 547 be further subdivided as follows: Manatee  $\#1$  with 9 vocalizations, Manatee  $\#2$  with 10 348 vocalizations, Manatee  $\#3$  and  $\#4$  with 12 vocalizations each and Manatee  $\#5$  with 13 349 vocalizations. It should be noticed that the algorithm does not consider which vocalizations 350 corresponds to each individual or cluster (i.e. the algorithm is not provided with information 351

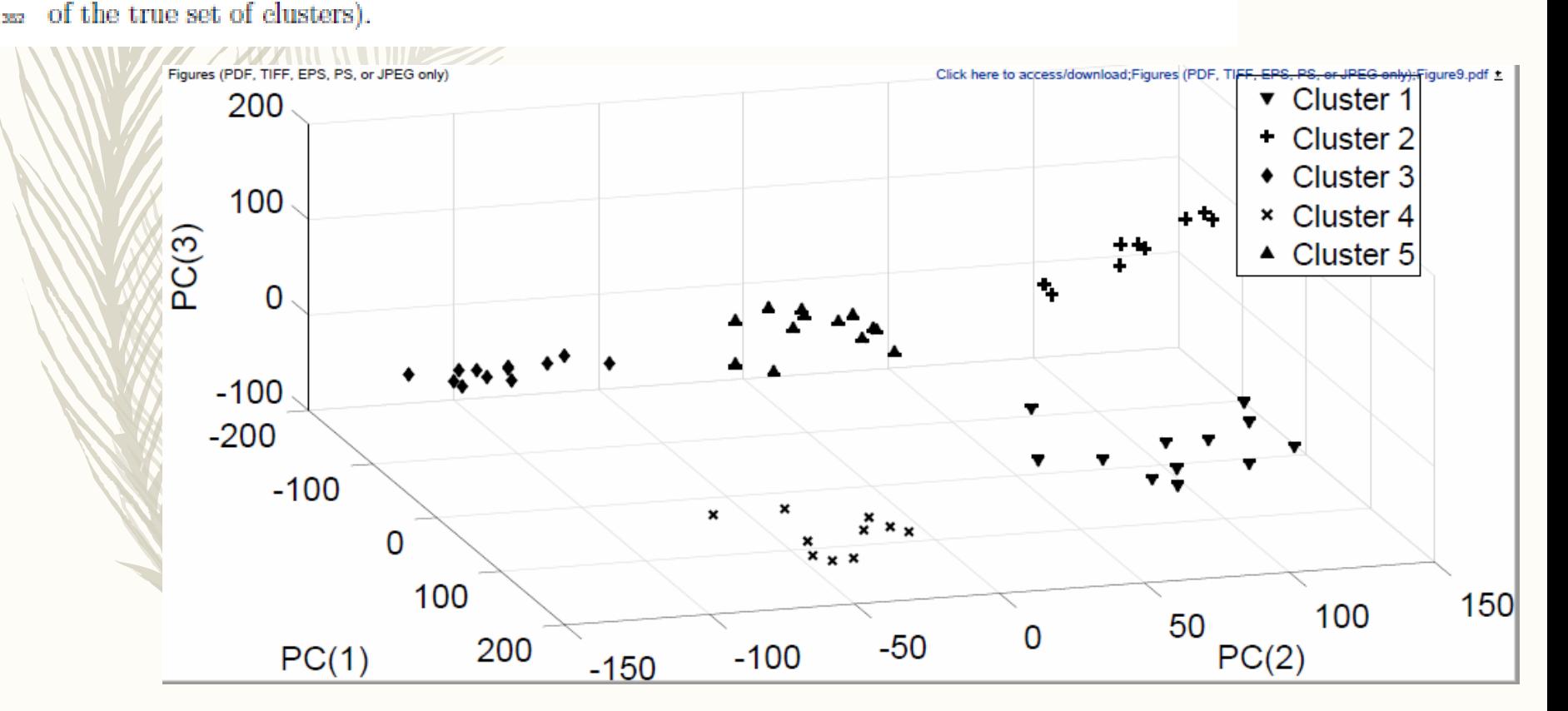

# EXEMPLO 4

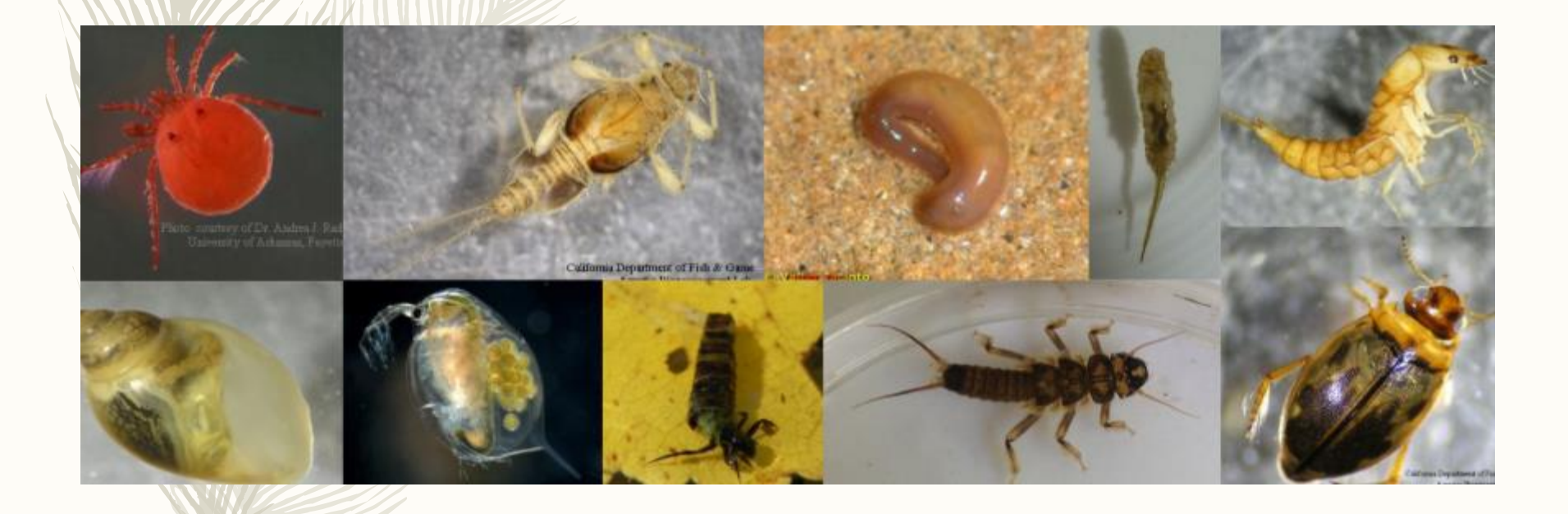

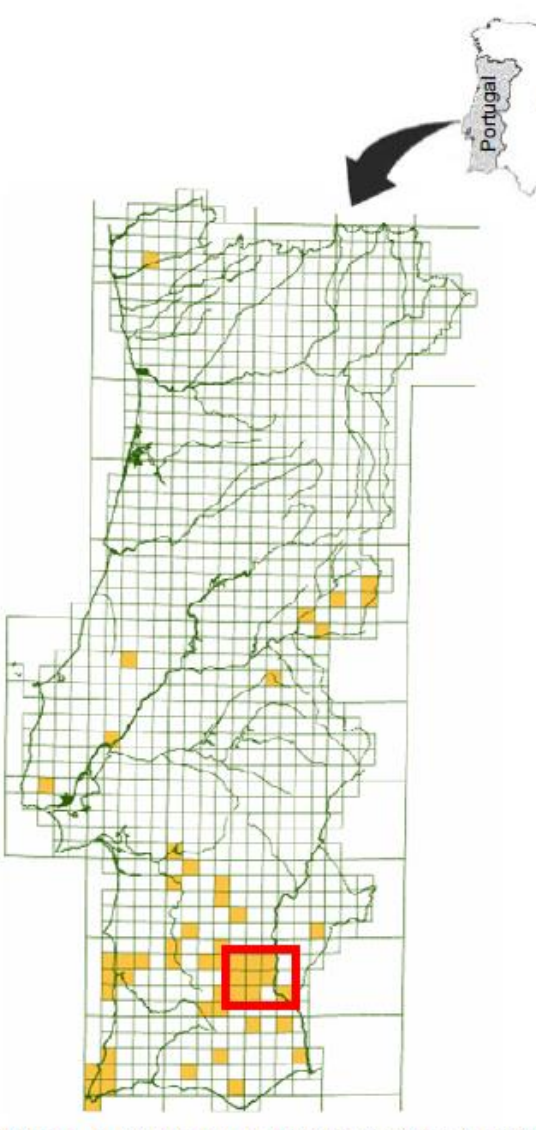

Spain

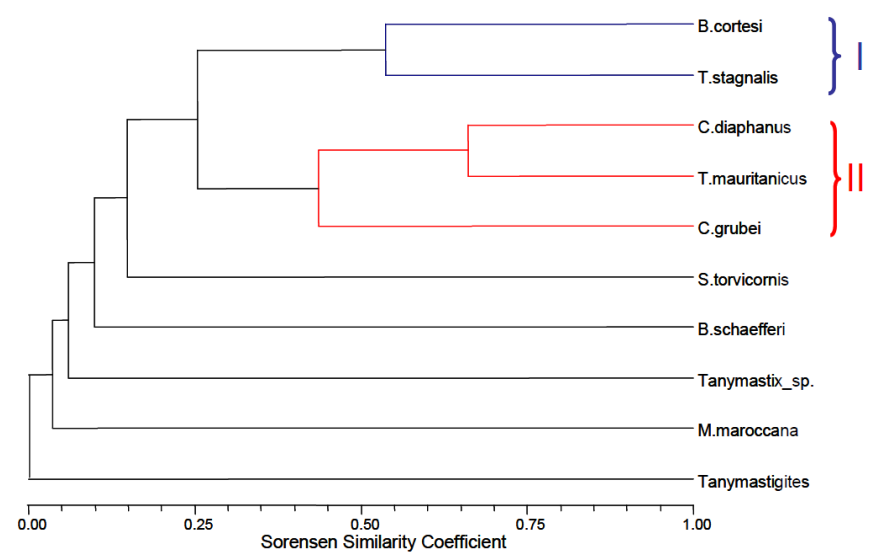

Figure 6. Cluster multivariate analysis using the Sørensen Similarity Coefficient (UPGMA method). Two main groups of large branchiopods can be identified (presence/absence LBS per pond data, R mode).

Figure 1. Distribution (UTM 10x10 km) of freshwater LBS sites in Portugal. The Guadiana region (GUAD) around Mértola and the Parque Natural do Vale do Guadiana are highlighted in red.

Cancela Da Fonseca, L.; Cristo, M.; Machado, M.; Sala, J.; Reis, J.; Alcazar, R. & Beja, P. 2008 Mediterranean temporary ponds in Southern Portugal: key faunal groups as management tools? *Pan-American Journal of Aquatic Sciences* **3**:304-320

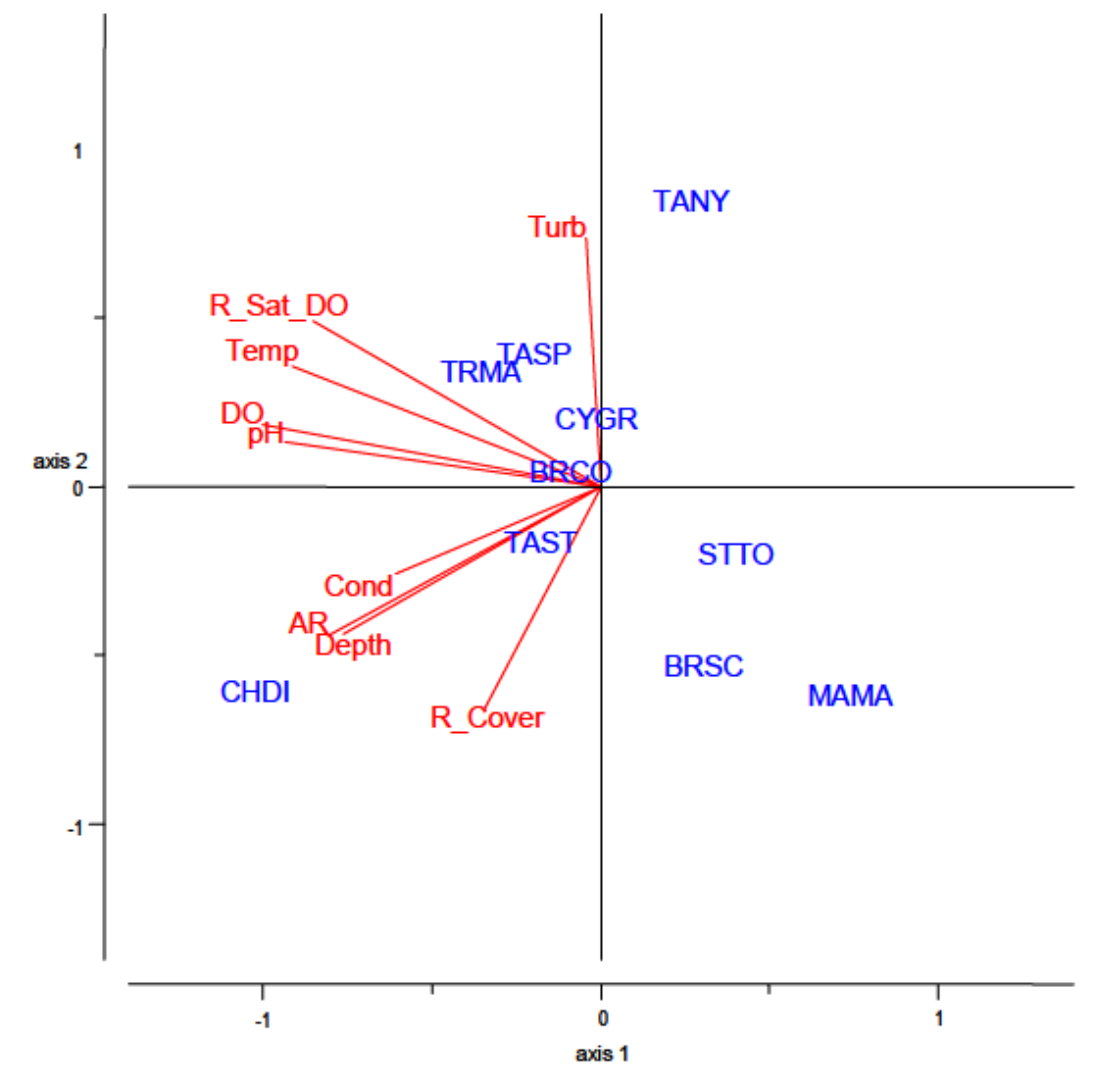

Figure 5. Ordination of large branchiopods (PCA) according to the range of environmental variables. Codes according to Tables I and II (axis 1 and 2 explain 75.8% of the variance).

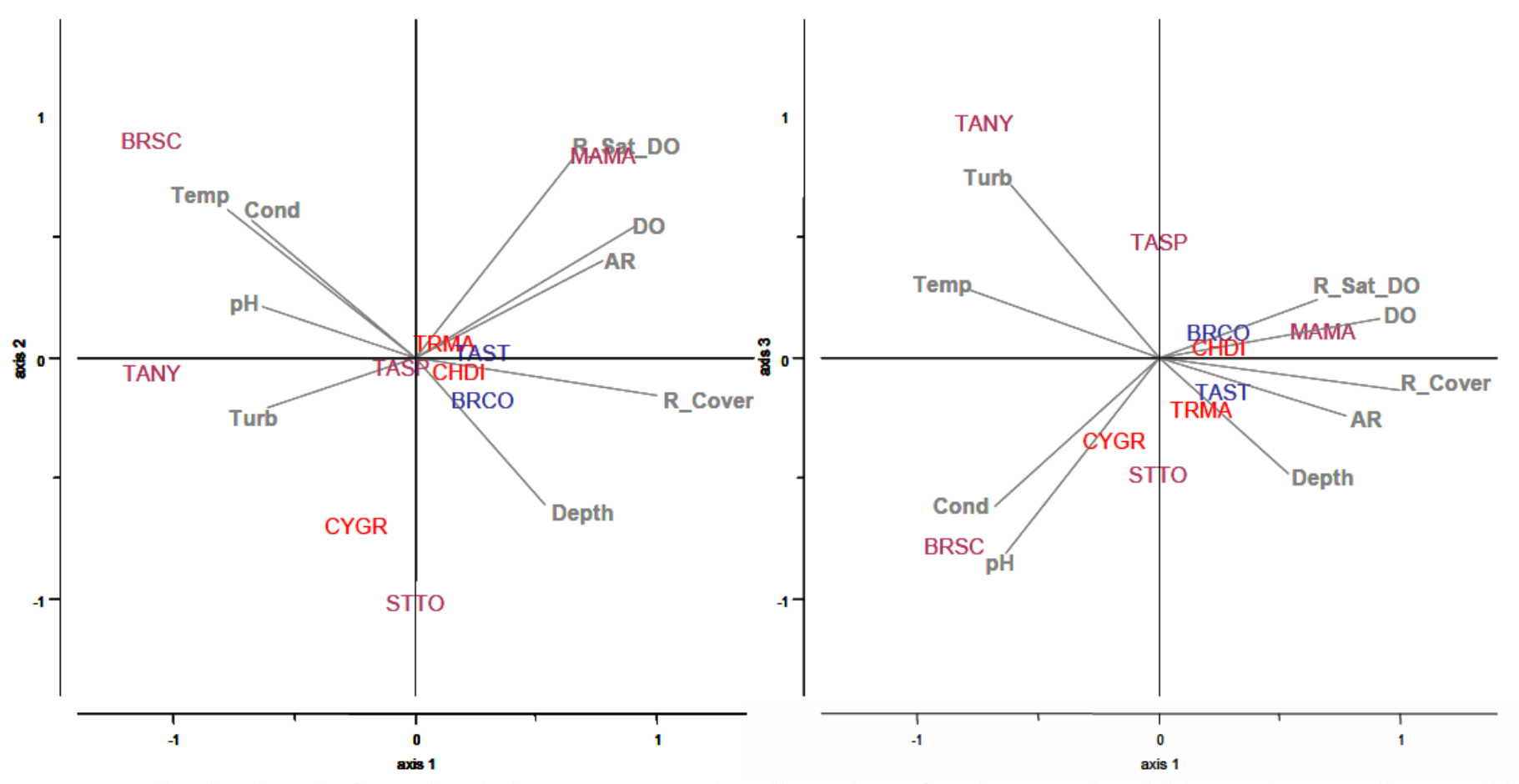

Figure 7. Ordination (PCA) of LBS in relation to average and median values of environmental variables. Codes according to Tables I and II. Blue and red are those referred as Groups I and II in presence/absence cluster analysis (axis 1, 2 and 3 explain 86.0% of the variance).

Uma aplicação comum da PCA é reduzir a dimensionalidade de um conjunto de dados com muitas variáveis explicativas (e que resultará tanto melhor quanto mais correlacionadas entre si forem as variáveis).

Depois poderemos por exemplo aplicar uma análise de regressão sobre as (*k* primeiras) componentes principais.

Note-se que com este procedimento o resultado da regressão que se segue será de interpretação difícil, o que quer dizer que só faz sentido fazer isto se o objetivo principal da análise de regressão for a **predição** e não a **explicação/interpretação**.

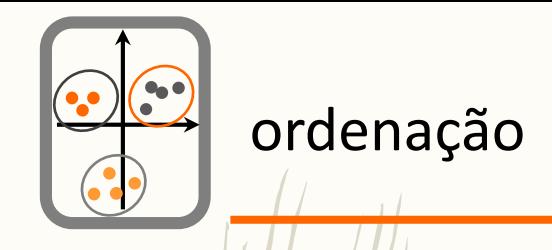

## Outras técnicas ...

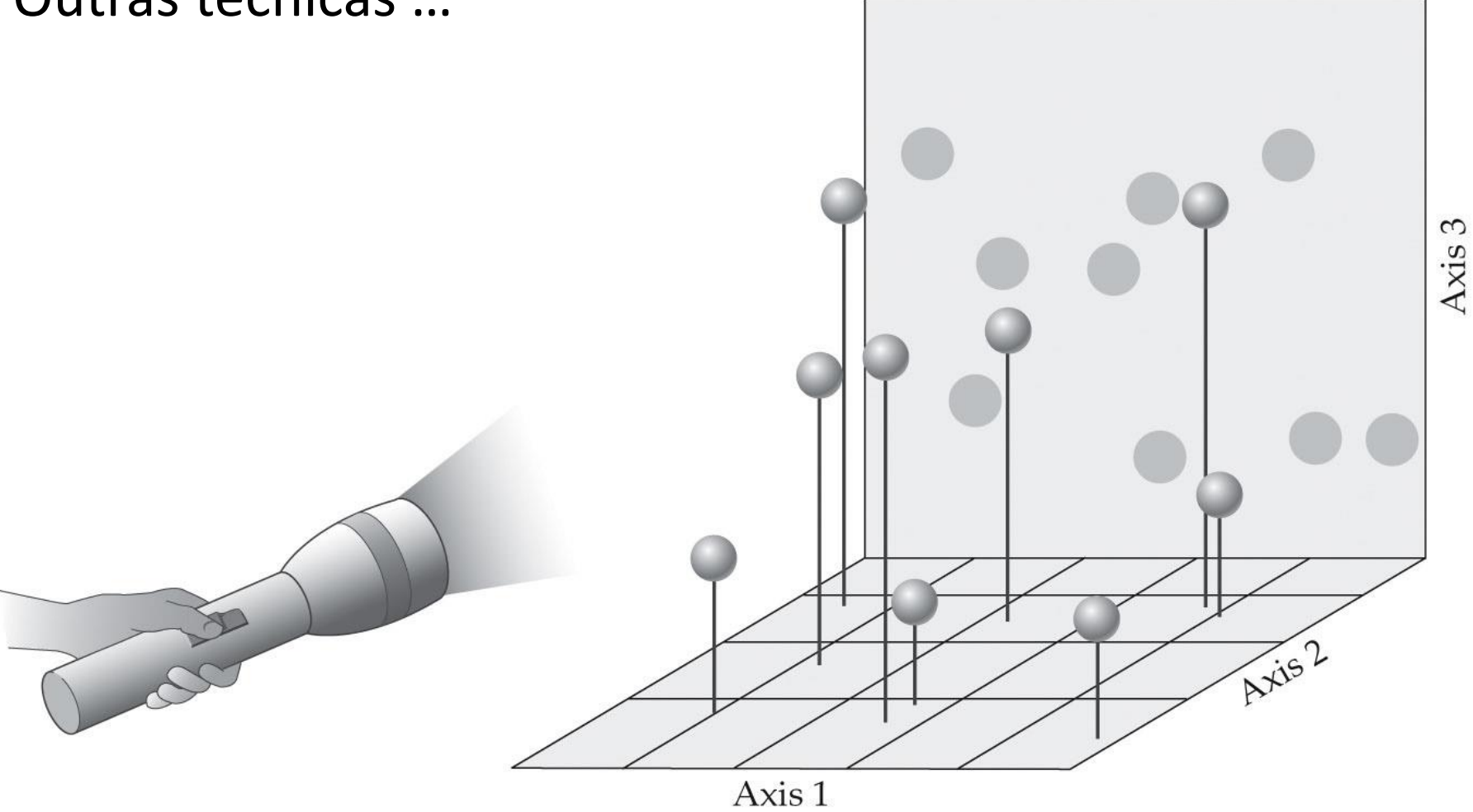

© 2002 Sinauer Associates, Inc.

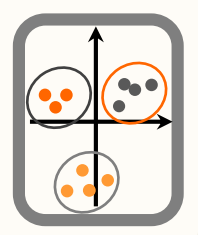

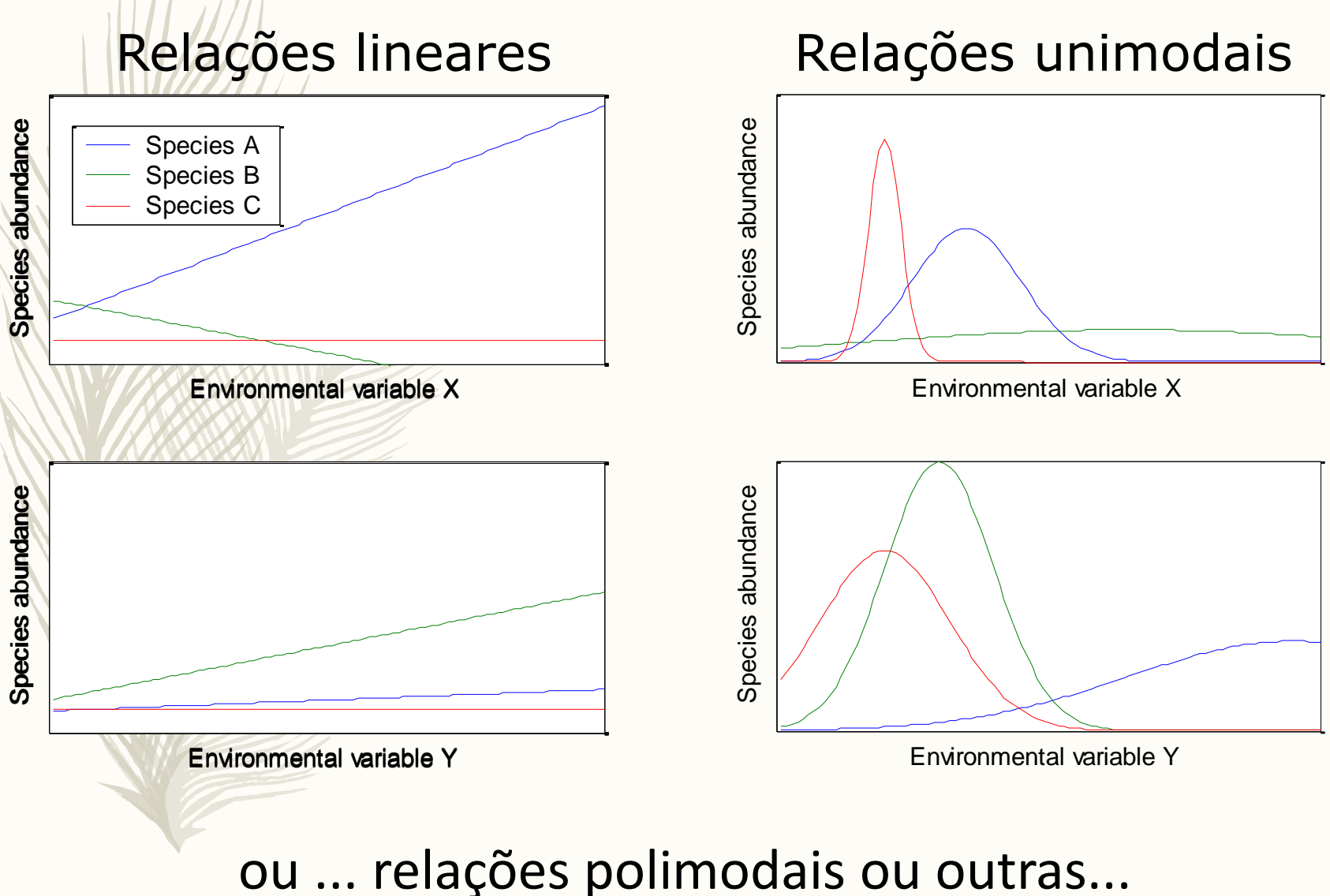

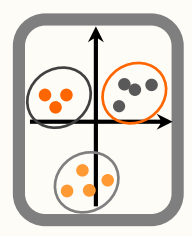

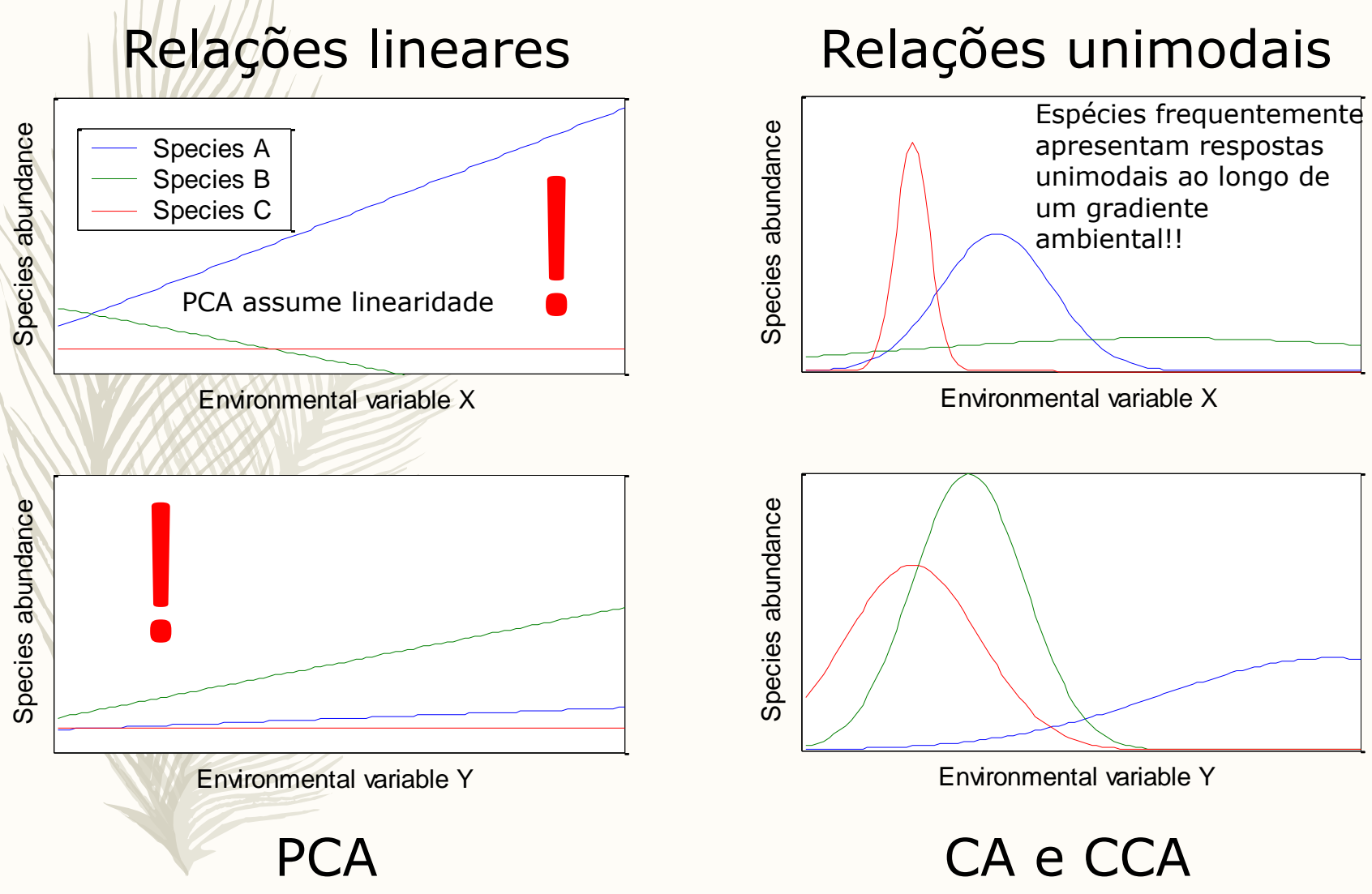

<https://stats.stackexchange.com/questions/70533/using-principal-components-analysis-vs-correspondence-analysis> https://www.researchgate.net/post/How to choose ordination method such as PCA CA PCoA and NMDS

## **MOLECULAR ECOLOGY**

Molecular Ecology (2016) 25, 1032-1057

doi: 10.1111/mec.13536

### **INVITED REVIEWS AND SYNTHESES** Application of multivariate statistical techniques in microbial ecology

#### O. PALIY and V. SHANKAR

Department of Biochemistry and Molecular Biology, Boonshoft School of Medicine, Wright State University, 260 Diggs Laboratory, 3640 Col. Glenn Hwy, Dayton, OH 45435, USA

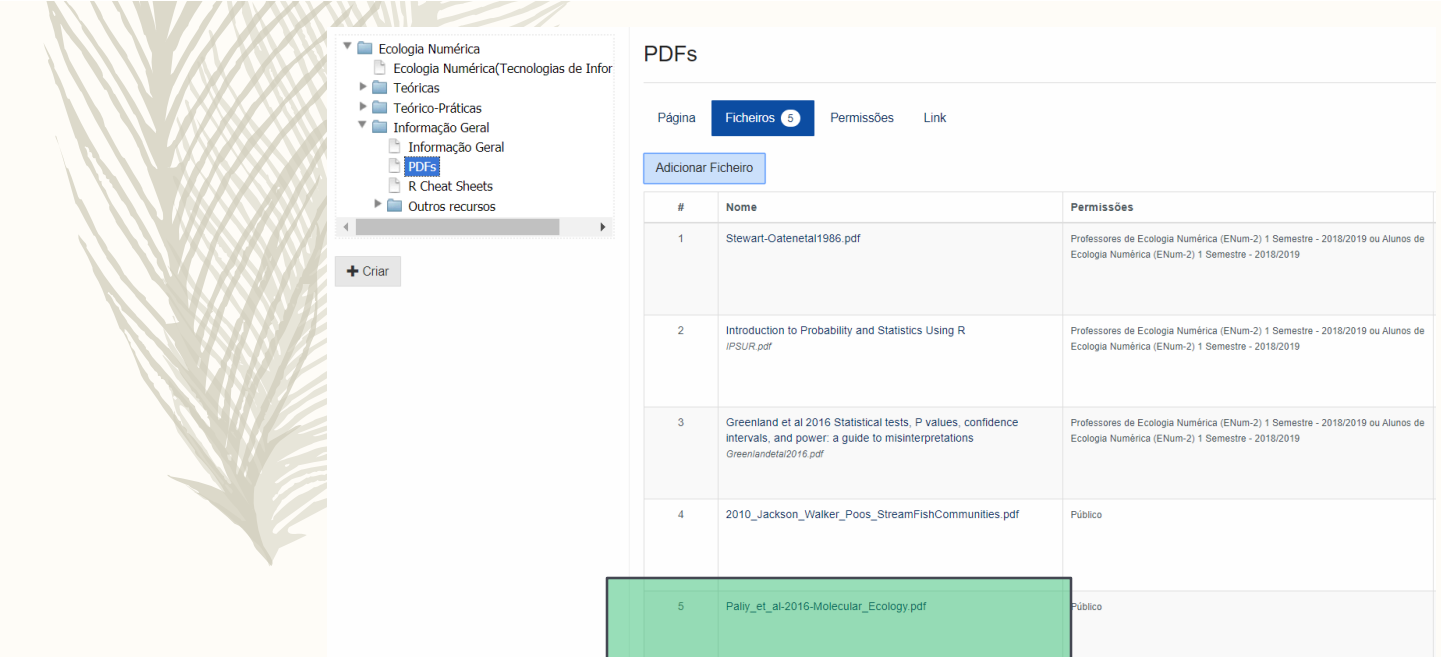

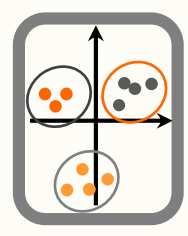

# Análise de correspondências (CA)

- Desenvolvida originalmente como método de decomposição de tabelas de contingência;
- O principal objectivo é sumariar a falta de independência duma tabela de contingência num sistema de eixos de dimensão reduzida;
- Os cálculos envolvem a determinação de valores esperados e ponderação por totais de linhas e colunas.

## Análise de correspondências (CA)

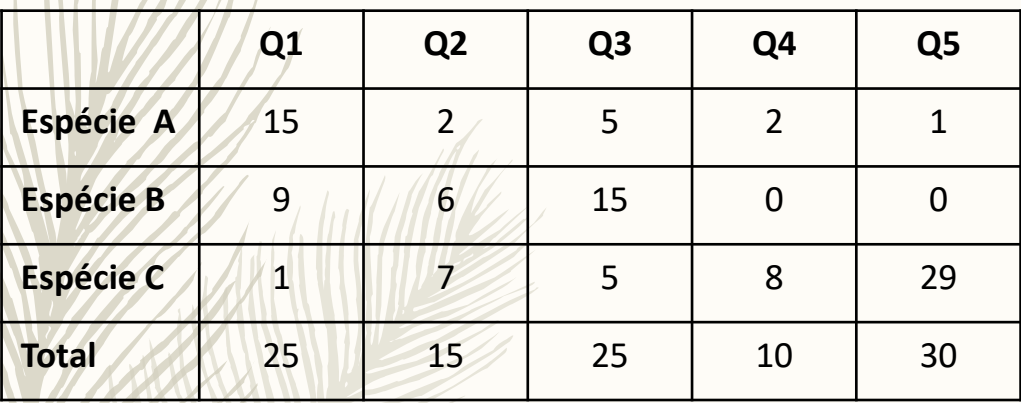

 $Q4(10)$  <  $Q2(15)$  <  $Q1$  e  $Q3(25)$  <  $Q5(30)$   $\longrightarrow$   $\frac{Q1}{Q4}$  e  $Q5$ ; mais diferentes

Q4 e Q5: mais diferentes

Olhando para as abundâncias: espécie que domina em Q1, está em menor abundância em Q3 Q4 e Q5: abundâncias diferentes, mas as espécies são as mesmas.

Necessário atribuir um "peso" às abundâncias Como decidir? Mais peso à espécie mais frequente? À mais abundante?

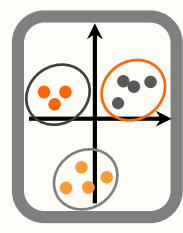

## Análise de correspondências (CA)

Abordagem metodológica mais comum é denominada reciprocal averaging, segundo a qual as coordenadas das observações nos vários eixos são obtidas calculando as médias ponderadas das variáveis para essas observações e vice-versa.

Reciprocal averaging, num sequência de tentativa e erro, atribui pesos arbitrários às espécies e vai recalculando estes valores até convergirem num único valor. Ou seja, são os próprios dados que dão origem aos "pesos", não sendo este imposto. Este "re-cálculo" é guiado por várias ponderações entre linhas (espécies) e colunas (quadrados): os scores dos quadrados passam a ser médias ponderadas das espécies, e as espécies passam a ser médias ponderadas dos quadrados. A partir daqui são calculados os scores para cada ponto.

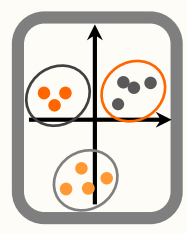

# Análise de correspondências (CA)

O resultado é um biplot que representa simultaneamente observações (linhas da matriz) e variáveis (colunas da matriz);

• O diagrama de ordenação é interpretado de acordo com as associações entre os pontos que representam observações e variáveis.